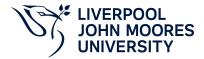

# **Dynamic Systems Simulation**

## **Module Information**

**2022.01, Approved** 

## **Summary Information**

| Module Code         | 7422MEPC                   |
|---------------------|----------------------------|
| Formal Module Title | Dynamic Systems Simulation |
| Owning School       | Engineering                |
| Career              | Postgraduate Taught        |
| Credits             | 20                         |
| Academic level      | FHEQ Level 7               |
| Grading Schema      | 50                         |

#### **Teaching Responsibility**

| LJMU Schools involved in Delivery |  |
|-----------------------------------|--|
| Engineering                       |  |

## **Learning Methods**

| Learning Method Type | Hours |
|----------------------|-------|
| Lecture              | 11    |
| Practical            | 33    |

## Module Offering(s)

| Display Name | Location | Start Month | Duration Number Duration Unit |
|--------------|----------|-------------|-------------------------------|
| SEP-CTY      | CTY      | September   | 12 Weeks                      |

# **Aims and Outcomes**

| Aims | This module is designed to introduce complex dynamic systems simulation using Matlab/Simulink, and Interface of computer controlled system and simulation with LabView. |
|------|----------------------------------------------------------------------------------------------------|
|------|----------------------------------------------------------------------------------------------------|

### **Learning Outcomes**

| Code | Number | Description                                                                                                    |
|------|--------|----------------------------------------------------------------------------------------------------|
| MLO1 | 1      | Create MATLAB programs to solve high-order ODEs                                                                   |
| MLO2 | 2      | Formulate a Simulink simulation of complex control systems of nonlinear, multivariable and discrete-time systems. |
| MLO3 | 3      | Interface a physical system with computer and design and simulate the system using LabView                        |

## **Module Content**

| Outline Syllabus       | Matlab/Simulink: Solving higher-order ODEs with Matlab; Simulate complex dynamic systems with Simulink.Optimal Design of PID controllers with Simulink functionsReal-time control simulation with Matlab/Simulink.Understanding the architecture of a LabVIEW virtual instrument in terms of front panel and block diagram views, and building a VI with loops, case, shift register, arrays and clusters, local variable, global variable, read/wright files, and sub-VI, etc.Understanding the dataflow model of execution in LabVIEW. Using the LabVIEW User Interface to connect hardware control system for control and monitoring. |
|------------------------|----------------------------------------------------------------------------------------------------|
| Module Overview        |                                                                                                    |
| Additional Information | This is a level 7 module for students to learn how to use Matlab/Simulink and LabView to model, simulate, interface and control a dynamic system.United Nations Sustainable Development Goals:4. Quality Education7. Affordable and Clean Energy8. Decent Work and Economic Growth9. Industry, Innovation and Infrastructure                                                                                                    |

### **Assessments**

| Assignment Category | Assessment Name                   | Weight | Exam/Test Length (hours) | Module Learning<br>Outcome Mapping |
|---------------------|-----------------------------------|--------|--------------------------|------------------------------------|
| Presentation        | System simulation with<br>Matlab  | 50     | 0                        | MLO1, MLO2                         |
| Technology          | Design & simulation in<br>LabView | 50     | 0                        | MLO3                               |

### **Module Contacts**

#### **Module Leader**

| Contact Name | Applies to all offerings | Offerings |
|--------------|--------------------------|-----------|
| Dingli Yu    | Yes                      | N/A       |

#### **Partner Module Team**

| Contact Name | Applies to all offerings | Offerings |
|--------------|--------------------------|-----------|
|--------------|--------------------------|-----------|